## **КОМУНАЛЬНИЙ ЗАКЛАД ВИЩОЇ ОСВІТИ КИЇВСЬКОЇ ОБЛАСНОЇ РАДИ «АКАДЕМІЯ МИСТЕЦТВ ІМЕНІ ПАВЛА ЧУБИНСЬКОГО» КАФЕДРА «МИСТЕЦТВО СПІВУ»**

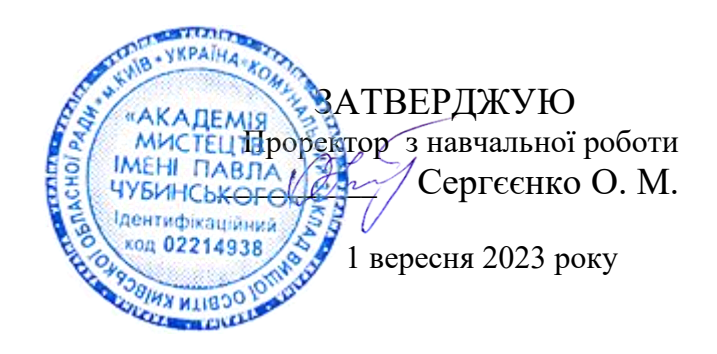

# **РОБОЧА ПРОГРАМА НАВЧАЛЬНОЇ ДИСЦИПЛІНИ КОМП'ЮТЕРНІ ТЕХНОЛОГІЇ В МУЗИЦІ**

Статус дисципліни **Вибіркова**

Рівень вищої освіти **Перший (бакалаврський)**

Галузь знань **02 «Культура і мистецтво»**

Спеціальність **025 «Музичне мистецтво»**

Київ - 2023

 Робоча програма навчальної дисципліни **«Комп'ютерні технології в музиці»** для здобувачів вищої освіти галузі знань **02 «Культура і мистецтво»**, спеціальності **025 «Музичне мистецтво»**.

 Розробники: **Тилько Д.О.** – викладач КЗВО КОР «Академія мистецтв імені Павла Чубинського».

> **Цепух І.О. –** викладач кафедри «Інструментальне виконавство (за видами)», голова ПЦК «Фортепіано і концертмейстерство» КЗВО КОР «Академія мистецтв імені Павла Чубинського».

 Робочу програму розглянуто та перезатверджено на засіданні кафедри «Мистецтво співу»

Протокол № 1 від \_\_29\_\_ серпня 2023 р.

Завідувач кафедри *НА*/ Кочерга А. I.

# **1.ОПИС НАВЧАЛЬНОЇ ДИССЦИПЛІНИ**

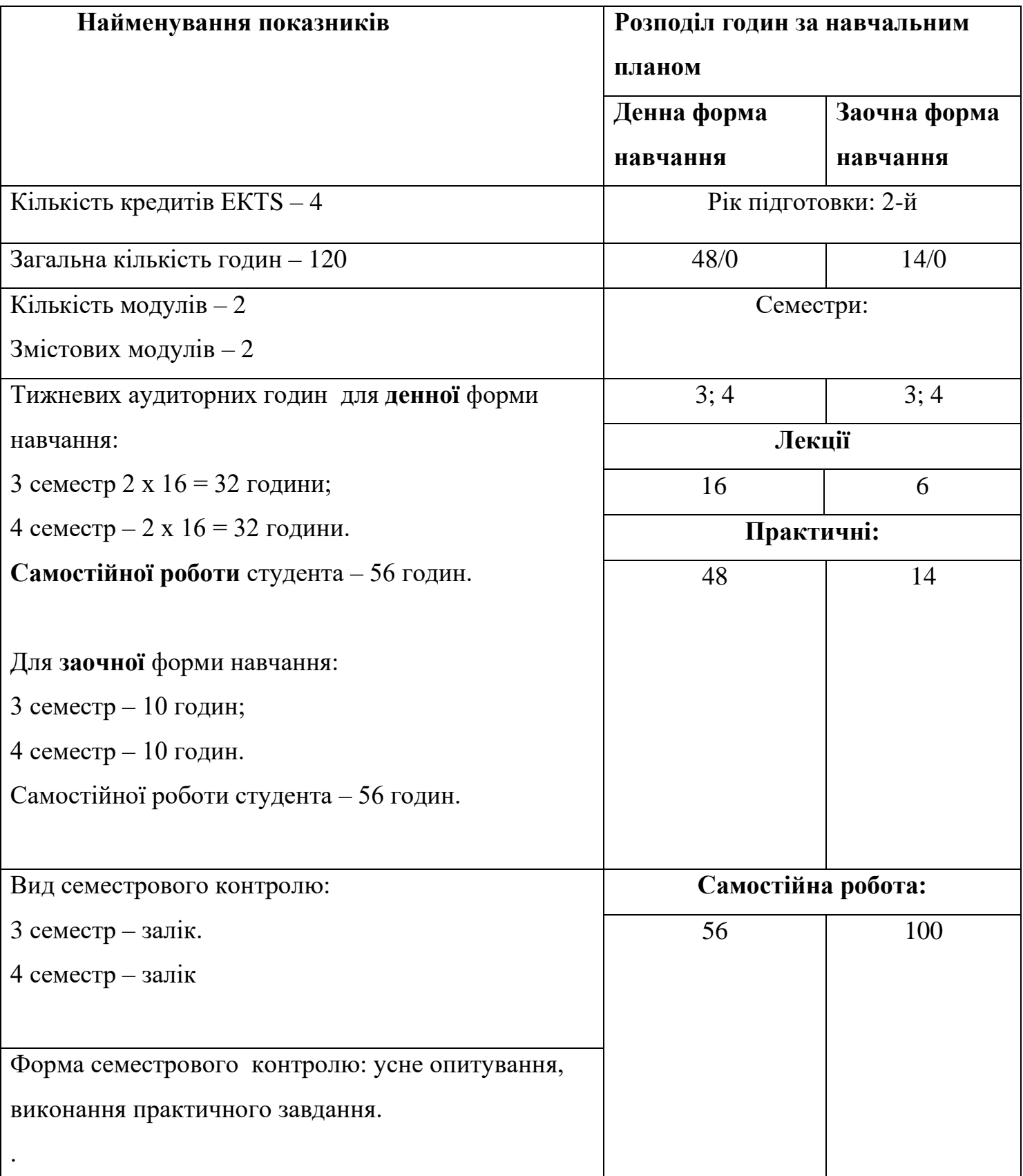

### **2.МЕТА НАВЧАЛЬНОЇ ДИСЦИПЛІНИ**

**Мета –** формування у студентів знання, вміння, навичок, необхідних майбутнім музикантам для використання засобів сучасних комп'ютерних та музично-інформаційних технологій при роботі над нотними текстами, з музичними творами, партитурами та звуком у виконавській та викладацькій діяльності музиканта, опанування студентами та закріплення навичок роботи з мультимедійною комп'ютерною технікою.

 **Предмет навчальної дисципліни -** сучасні комп'ютерні засоби, програми музичного редактору в музично-педагогічній і творчій діяльності музиканта, а також оволодіння навичками їх практичного застосування.

 Відповідно до освітньої-професійної програми, вивчення дисципліни **«Комп'ютерніі технології в музиці»** сприяє формуванню у здобувачів вищої освіти таких компетентностей:

Загальні компетентності:

ЗК 1.Здатність до спілкування державною мовою як усно, так і письмово.

ЗК 2. Знання та розуміння предметної області та розуміння професійної діяльності;

ЗК 3. Здатність до абстрактного мислення, аналізу та синтезу.

ЗК 4.Вміння виявляти, ставити та вирішувати проблеми.

ЗК 5. Здатність до пошуку, оброблення та аналізу інформації з різних джерел.

ЗК 8. Здатність застосовувати знання у практичних ситуаціях.

ЗК 9.Здатність вчитися і оволодівати сучасними знаннями.

ЗК 10. Здатність спілкуватися іноземною мовою.

ЗК 12. Здатність працювати автономно.

ЗК 14. Навички використання інформаційних і комунікаційних технологій

ЗК 17.Здатність зберігати та примножувати моральні, культурні, наукові цінності і досягнення суспільства на основі розуміння історії та закономірностей розвитку предметної області, її місця у загальній системі знань про природу і суспільство та у розвитку суспільства, техніки і технологій.

#### **Спеціальні (фахові) компетентності:**

СК 6. Здатність використовувати професійні знання та навички в процесі творчої діяльності.

СК 11. Здатність оперувати професійною термінологією.

СК 12. Здатність збирати, аналізувати, синтезувати художню інформацію та застосовувати її в процесі практичної діяльності.

СК 13. Здатність використовувати широкий спектр міждисциплінарних зв'язків.

СК 16. Здатність використовувати засоби масової інформації для просвітництва, популяризації та пропаганди досягнень музичної культури СК 18. Здатність свідомо поєднувати інновації з усталеними вітчизняними та світовими традиціями у виконавстві, музикознавстві та музичній педагогіці.

#### **Завдання навчальної дисципліни:**

Комп'ютерні технології в сучасній системі підготовки майбутнього музиканта можна розглядати як засіб його професійного вдосконалення з огляду на те, що:

1) підвищений інтерес до предмета, який викладається із застосуванням комп'ютерно-інформаційних технологій, має позитивний вплив на статус самого предмета;

2) музиканти, що користуються комп'ютером та інформаційним програмним забезпеченням, більшою мірою задоволені результатами своєї роботи, ніж ті, хто здобуває результати за допомогою традиційних засобів;

3) збільшується відсоток студентів, які виявляють бажання продовжувати роботу з комп'ютерними технологіями в позаурочний час.

Зазначимо, що комп'ютер уможливлює аранжування, запис, редагування та друк партитур; запис, редагування та подальше виконання партитур за допомогою звукових карт або зовнішніх синтезаторів, підключених за допомогою інтерфейсу MIDI; оцифровку звуків, шумів, що мають різну природу, подальшу їх обробку та перетворення за допомогою

програм секвенсорів; гармонізацію готової мелодії з застосуванням обраних музичних стилів і можливість їхньої редакції аж до винаходу власних стилів; керування звучанням електронних інструментів шляхом уведення виразних параметрів до початку виконання; запис партій акустичних інструментів і голосового супроводу в цифровому форматі з наступним їх збереженням і обробкою в програмах-редакторах звуку; запис звукових компакт-дисків тощо.

#### **3. ОЧІКУВАНІ РЕЗУЛЬТАТИ НАВЧАННЯ**

 Відповідно до освітньої – професійної програми, вивчення навчальної дисципліни «Комп'ютерні технології в музиці» забезпечує досягнення здобувачами вищої освіти таких програмних результатів навчання (ПРН)**:**

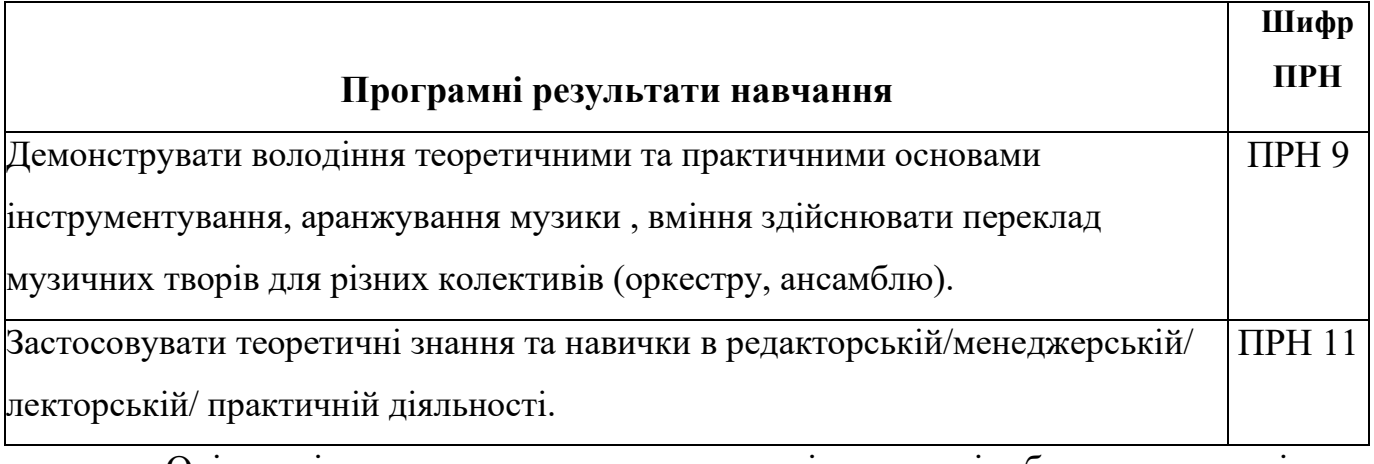

Очікувані результати навчання, які повинні бути досягнуті здобувачами освіти після опанування навчальної дисципліни «Комп'ютерні технології в музиці»:

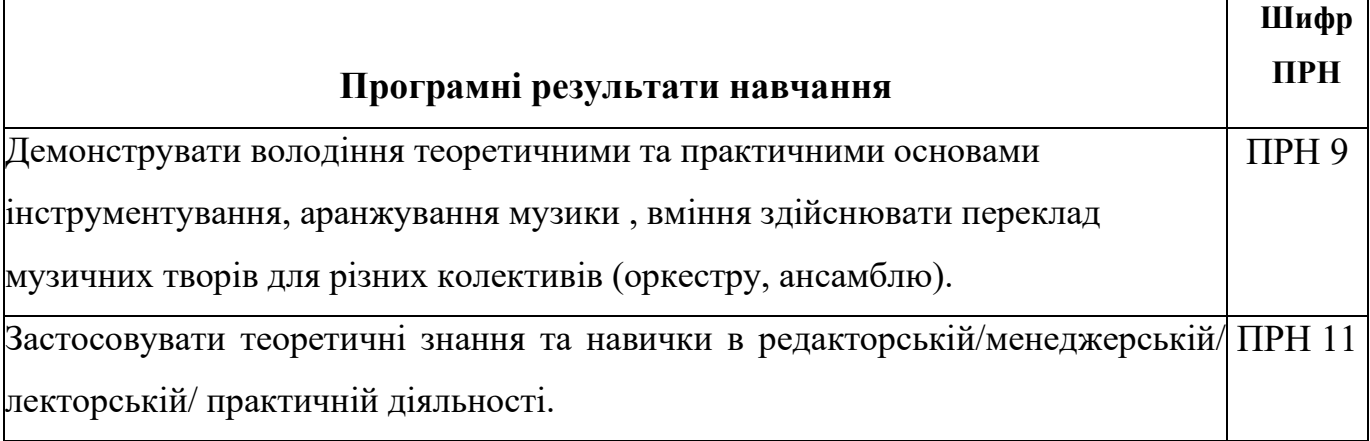

## **4.1. Після опанування навчальної дисципліни «Комп'ютерні технології в музиці» студенти повинні:**

#### **знати:**

- основи роботи на комп'ютері в програмі;
- методи створення та редагування партитур;
- принципи налаштування програми;

#### **вміти:**

• вільно використовувати комп'ютерні технології в процесі музичної діяльності;

- створювати електронну нотну партитуру;
- редагувати динамічні характеристики звуку та ефектів;
- володіти технологіями програмного аранжування музики;
- володіти технологіями синтезу звуку та створення нових тембрів.

## **5. ЗАСОБИ ДІАГНОСТИКИ ТА КРИТЕРІЇ ОЦІНЮВАННЯ РЕЗУЛЬТАТІВ НАВЧАННЯ**

**5.1 Засоби оцінювання та методи демонстрування результатів навчання** Засобами оцінювання та методами демонстрування результатів навчання з навчальної дисципліни є:

- теоретичні опитування;
- виконання практичних завдань;
- залік.

### **5.2. Форми контролю та критерії оцінювання результатів навчання**

Форми контролю знань студентів*:*

- поточний;
- підсумковий модульний;
- семестровий підсумковий (залік).

Оцінювання знань студентів здійснюється за 100 – бальною шкалою та шкалою ECTS – A (90 - 100), B (82 - 89), C (75 - 81), D (64 - 74), E (60 - 63), Fx (35 - 59), F (1 - 34), яка переводиться в національну (чотирибальна: 5 – **«**відмінно**»**, 4 - **«**добре**»**, 3 -**«**задовільно**»**, 2 – **«**не задовільно**»**).

**Поточний контроль** передбачає оцінювання теоретичної підготовки із зазначеної теми (у тому числі, самостійно опрацьованого матеріалу) під час

роботи на індивідуальних заняттях та набутих практичних навичок під час виконання завдань.

### **Правила оцінювання:**

 $\Gamma$ 

Максимальна кількість балів з дисципліни «Комп'ютерні технології в музиці» за модуль (семестр) – 100 балів.

Поточний контроль проводиться кожен урок впродовж кожного семестру й оцінюється від 1 до 5 балів**.**

Максимальна кількість балів поточного контролю становить 70 балів**.**

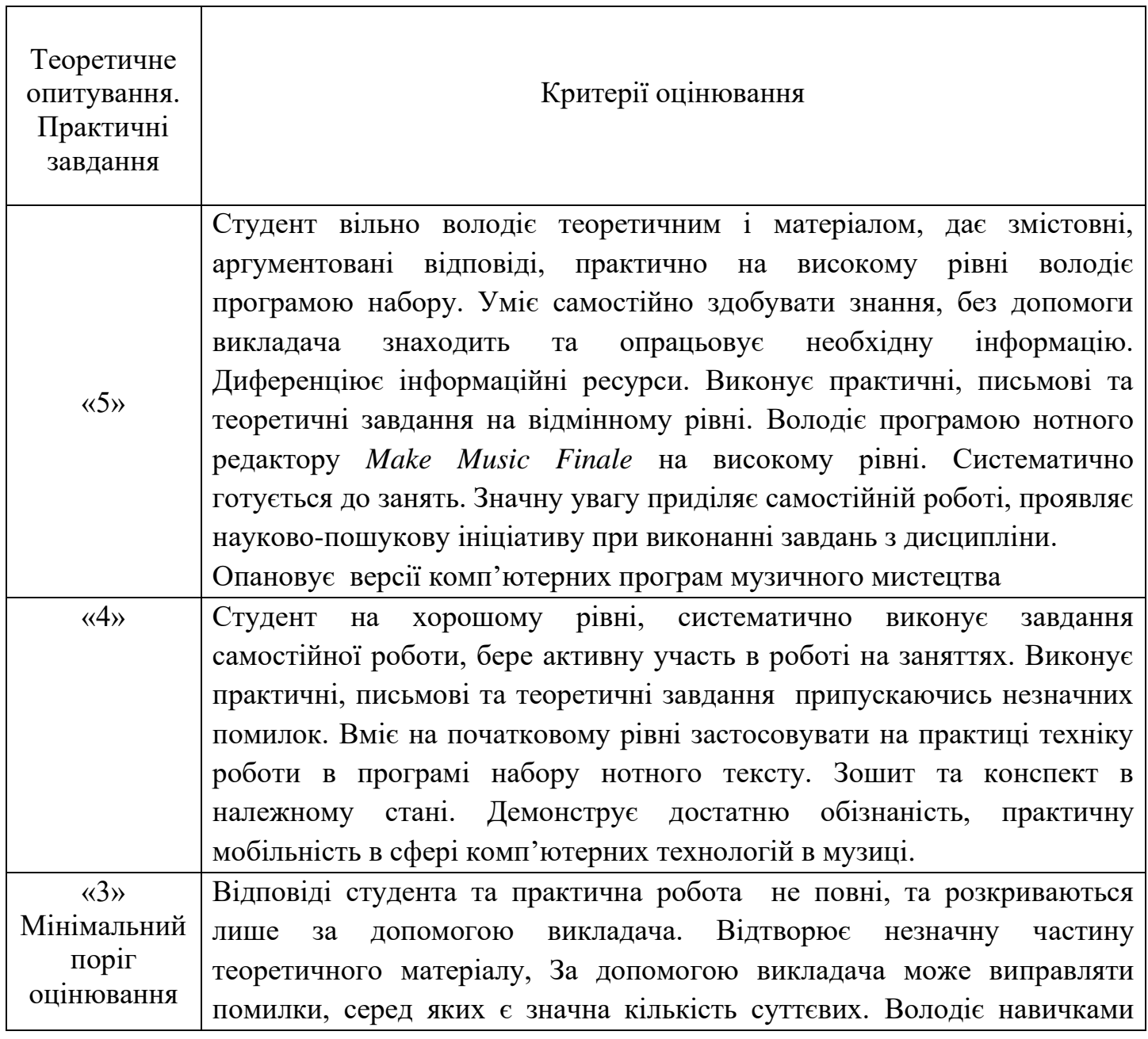

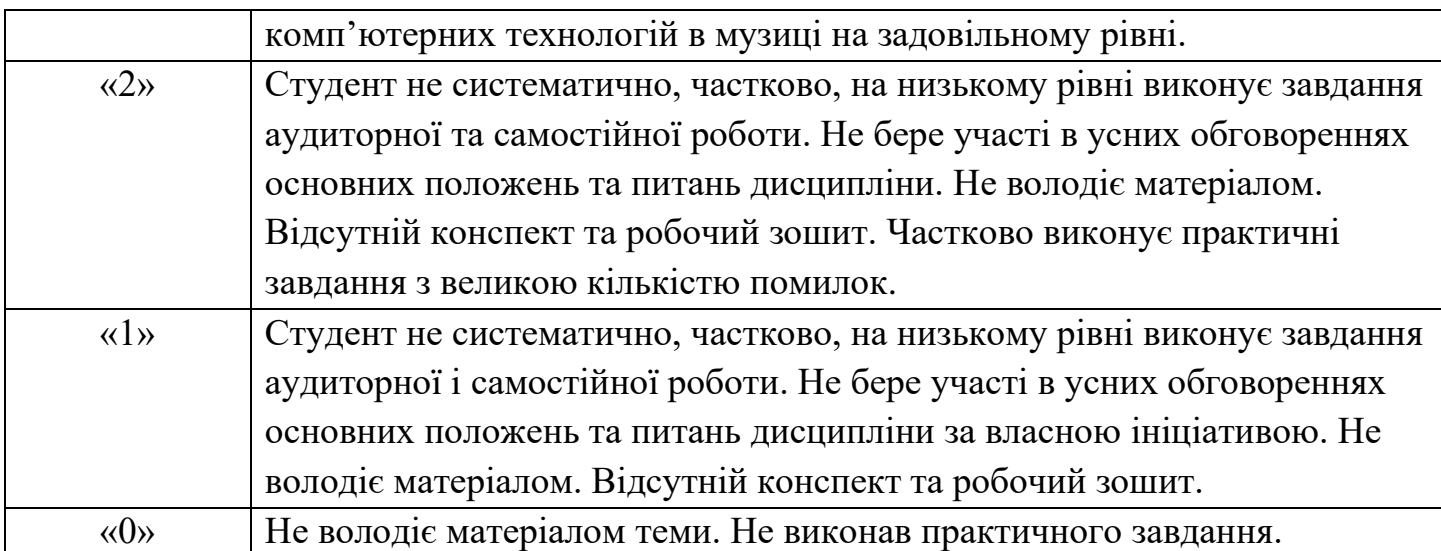

## **Розподіл балів, які отримують здобувачі вищої освіти**

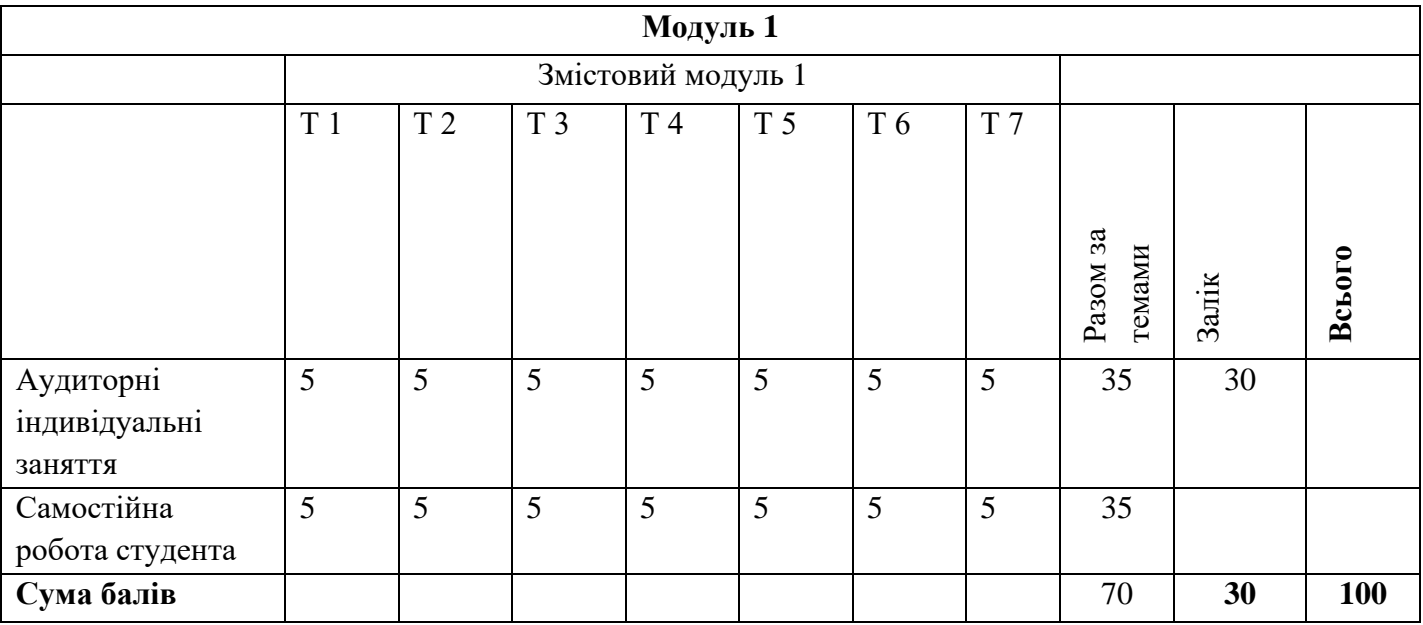

## **Денна та заочна форма навчання**

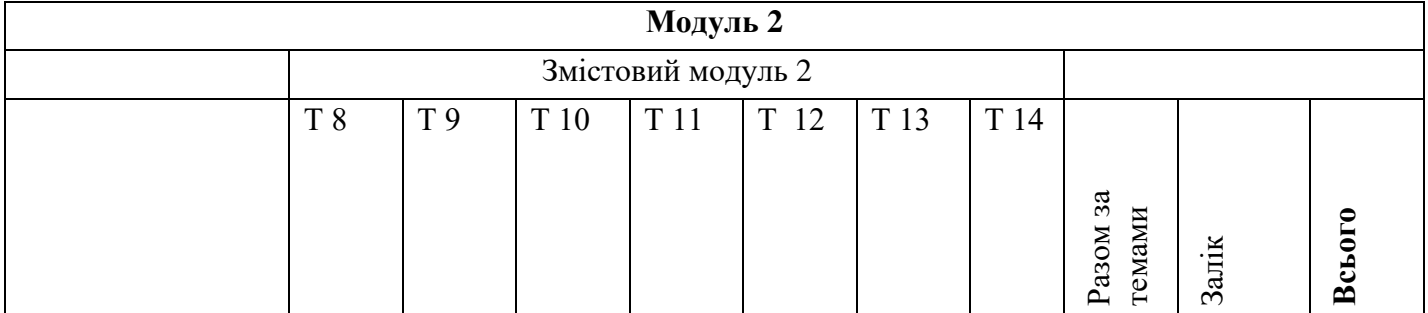

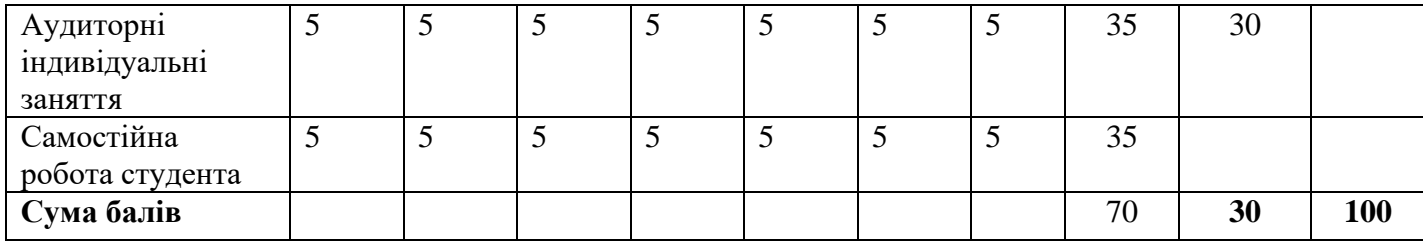

### **Модульний (семестровий) контроль знань студентів**

Підсумковий модульний контроль проводиться з метою визначення стану успішності здобувачів вищої освіти за період семестру (модулю). Модульний(семестровий) контроль знань студентів передбачає виконання практичних завдань.

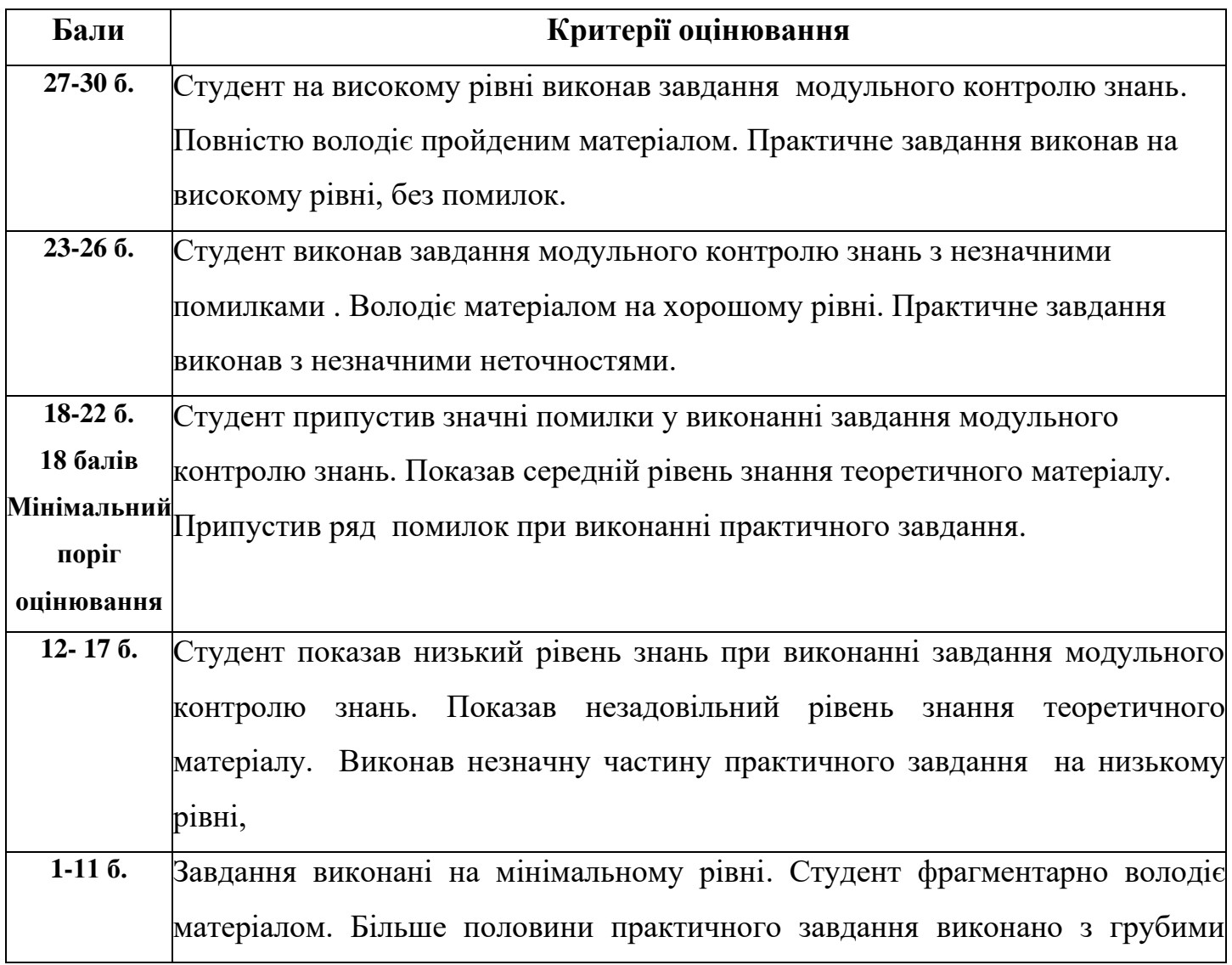

#### **Критерії модульного (семестрового) контролю.**

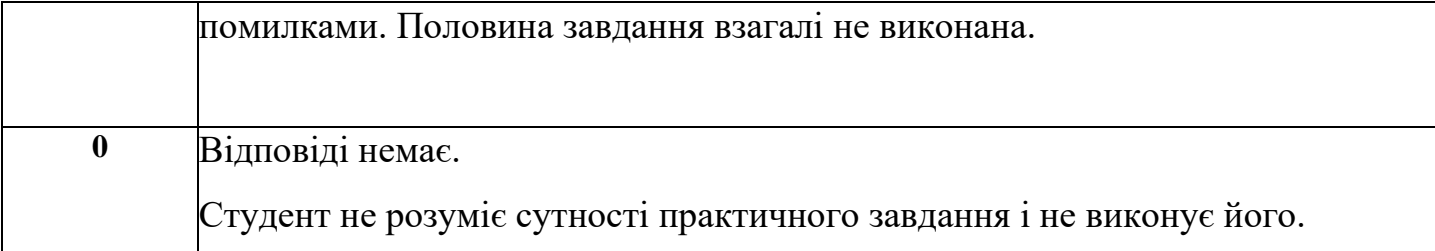

## **Підсумковий бал з навчальної дисципліни**

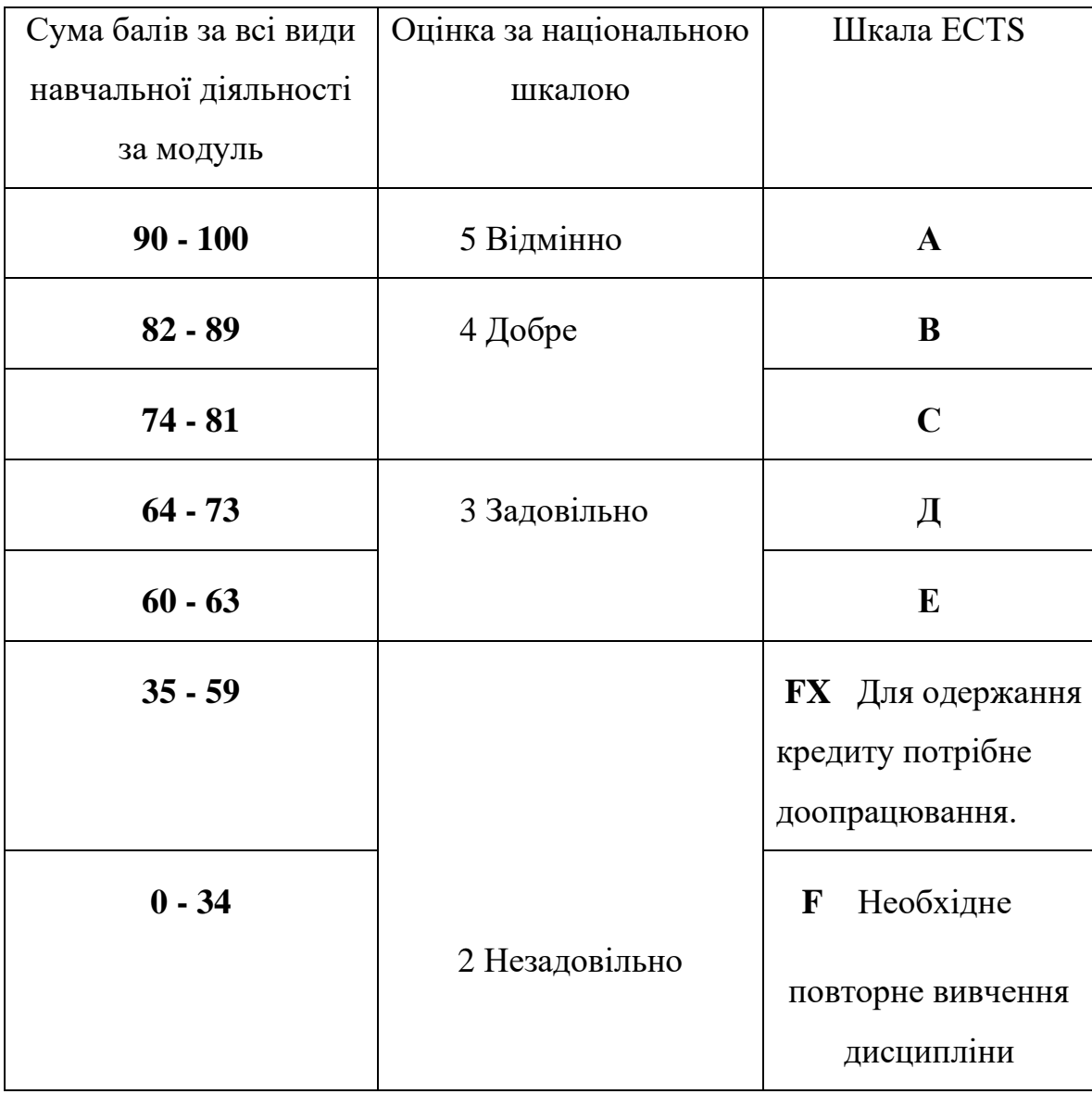

## **6. ПРОГРАМА НАВЧАЛЬНОЇ ДИСЦИПЛІНИ**

### **Денна, заочна форма навчання**

### **6.1. Зміст навчальної дисципліни**

### **МОДУЛЬ 1.**

### **Змістовий модуль 1. Робота у нотному редакторі** *Make Music Finale .*

**Тема 1.** Мета та завдання дисципліни. Основні переваги та можливості нотного

редактору *Make Music Finale .*Встановлення та налаштування параметрів програми.

**Тема 2.** Створення документу в редакторі. Ознайомлення з графічним інтерфейсом програми (рядок заголовку, текстове меню команд, панель інструментів та робоча площина).

**Тема 3.** Три способи простого набору нотного тексту (з допомогою мишки або клавіатури з мишкою).

**Тема 4** .Три режими перегляду документу (сторінковий, рядковий і вид студії). Основні комбінації клавіш для швидкого доступу до найчастіше вживаних функцій програми Finale (так звані «гарячі клавіші»).

**Тема 5**. Більш поглиблене знайомство з панеллю інструментів (можливість зміни ключа, тональності, знаків альтерації, музичного розміру, затакту тощо).

**Тема6.** Робота зі знаками артикуляції, нюансами, позначками темпу, характеру та іншими виразовими засобами.

**Тема 7.** Редагування текстових позначок в партитурі, а також особливості роботи з гармонічною цифровкою та вокальним текстом.

## **МОДУЛЬ 2**

### **Змістовий модуль 2. Редагування нотного тексту та робота з партитурою.**

**Тема 8.** Редагування (копіювання, транспонування, переміщення та видалення) фрагментів нотного тексту.

**Тема 9.** Режим швидкого набору нот з допомогою комп'ютерної клавіатури.

**Тема 10.** Особливості роботи зі складними ритмічними побудовами (групування в долі складних ритмічних малюнків, тріольні фігури, мелізми, поліритмія тощо).

**Тема 11.** Робота з підголосками та багатоголосними партіями. Інструменти розширених можливостей (спеціальні інструменти, графіка, OSSIA, темп).

**Тема 12.** Фінальна верстка документу (планування та масштабування сторінки партитури, вилучення та редагування партій; експорт партитури та партій в PDFформат).

**Тема 13.** Набір нотного тексту в режимі Гіперскрайб за допомогою MIDI-клавіатури.

**Тема 14.** Робота з мікшером та менеджером партитури (зміна тембрів, груп інструментів, балансу звучання, експорт аудіо-файлу).Встановлення та налаштування VST-плагінів, робота з аудіо-бібліотекою.

### **6.2. Структура навчальної дисципліни**

## **Денна та заочна форма навчання**

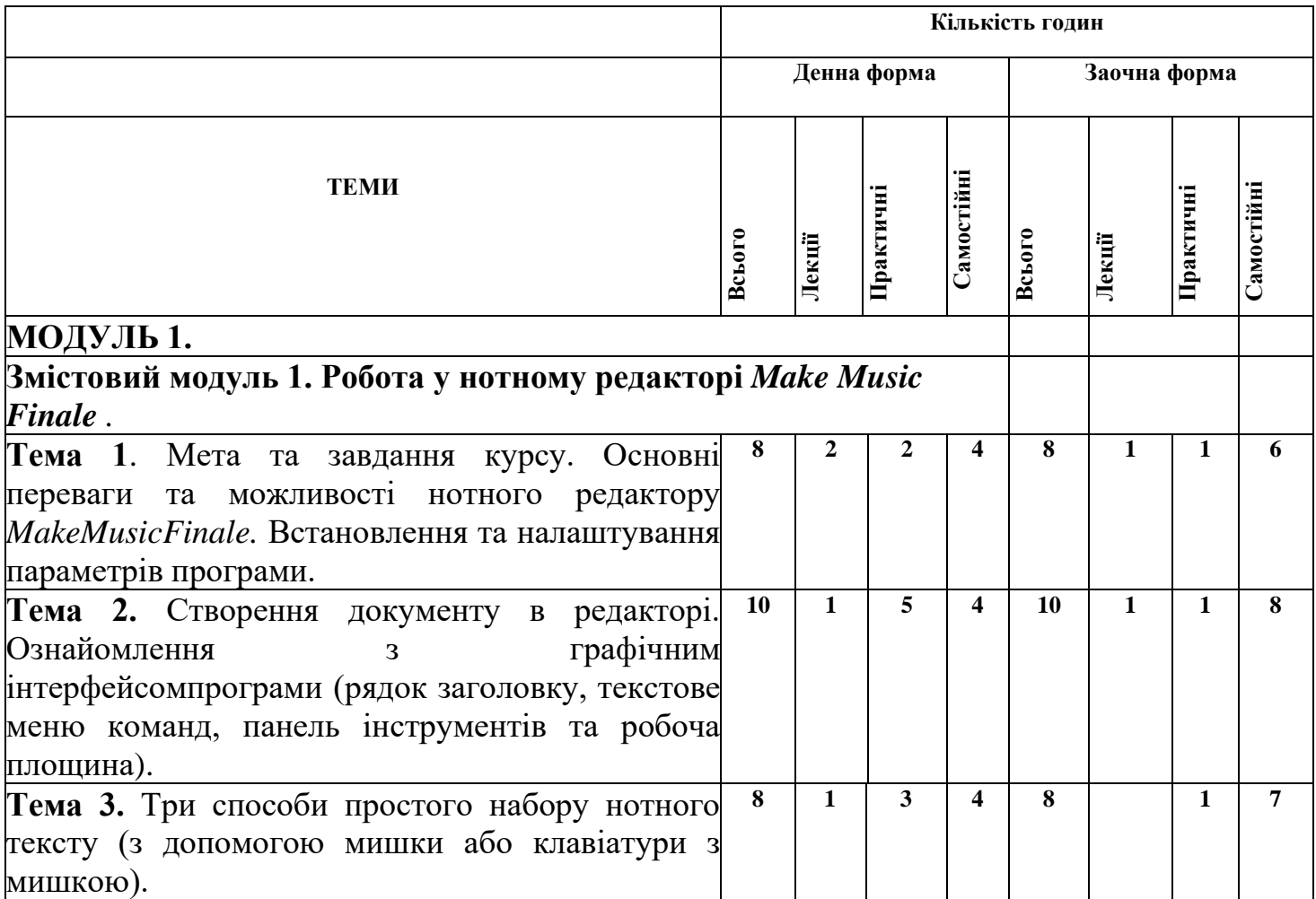

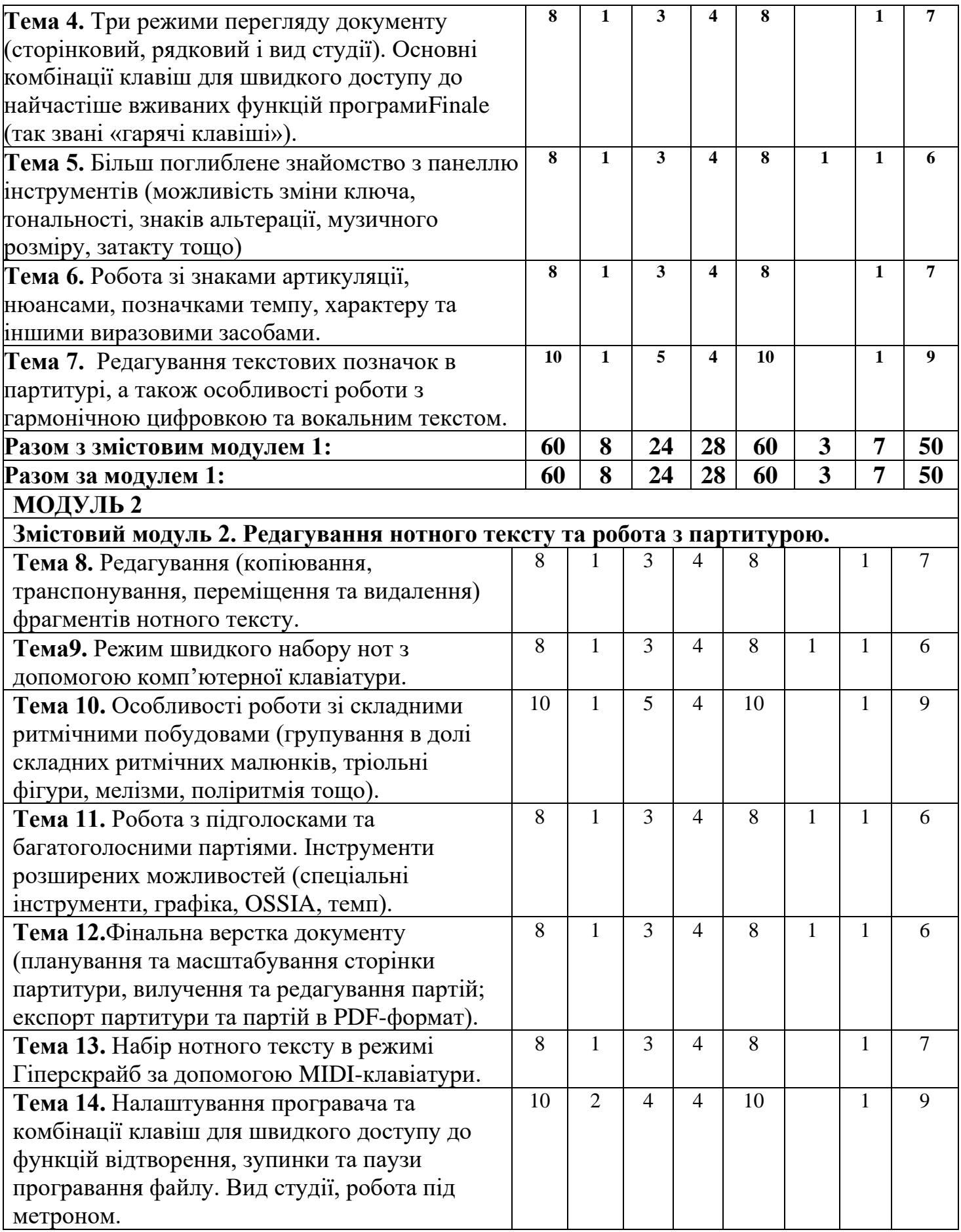

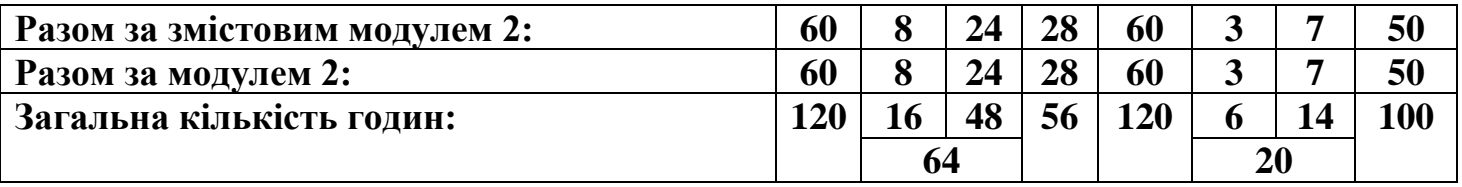

## **7. САМОСТІЙНА РОБОТА (денна, заочна форми)**

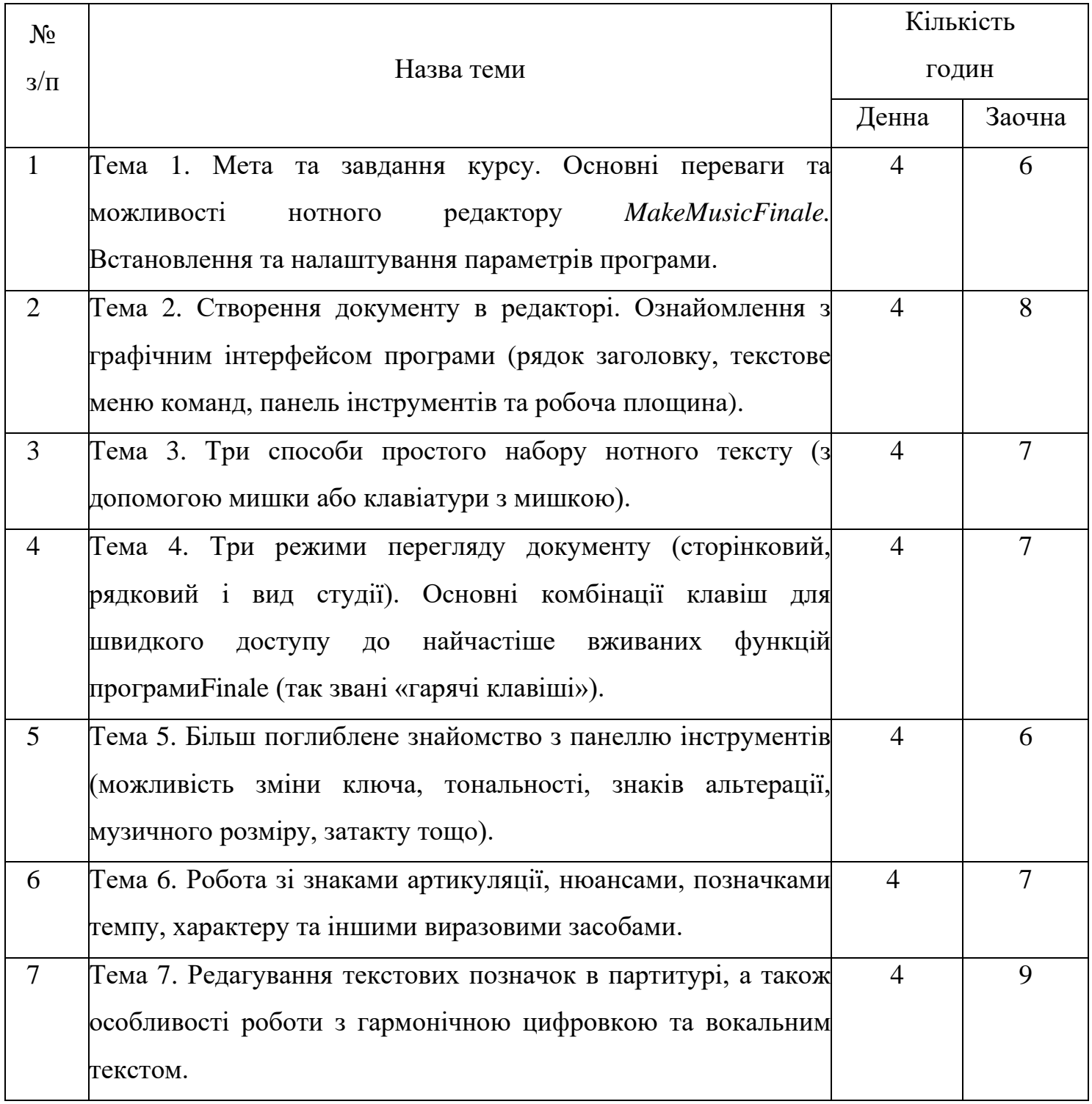

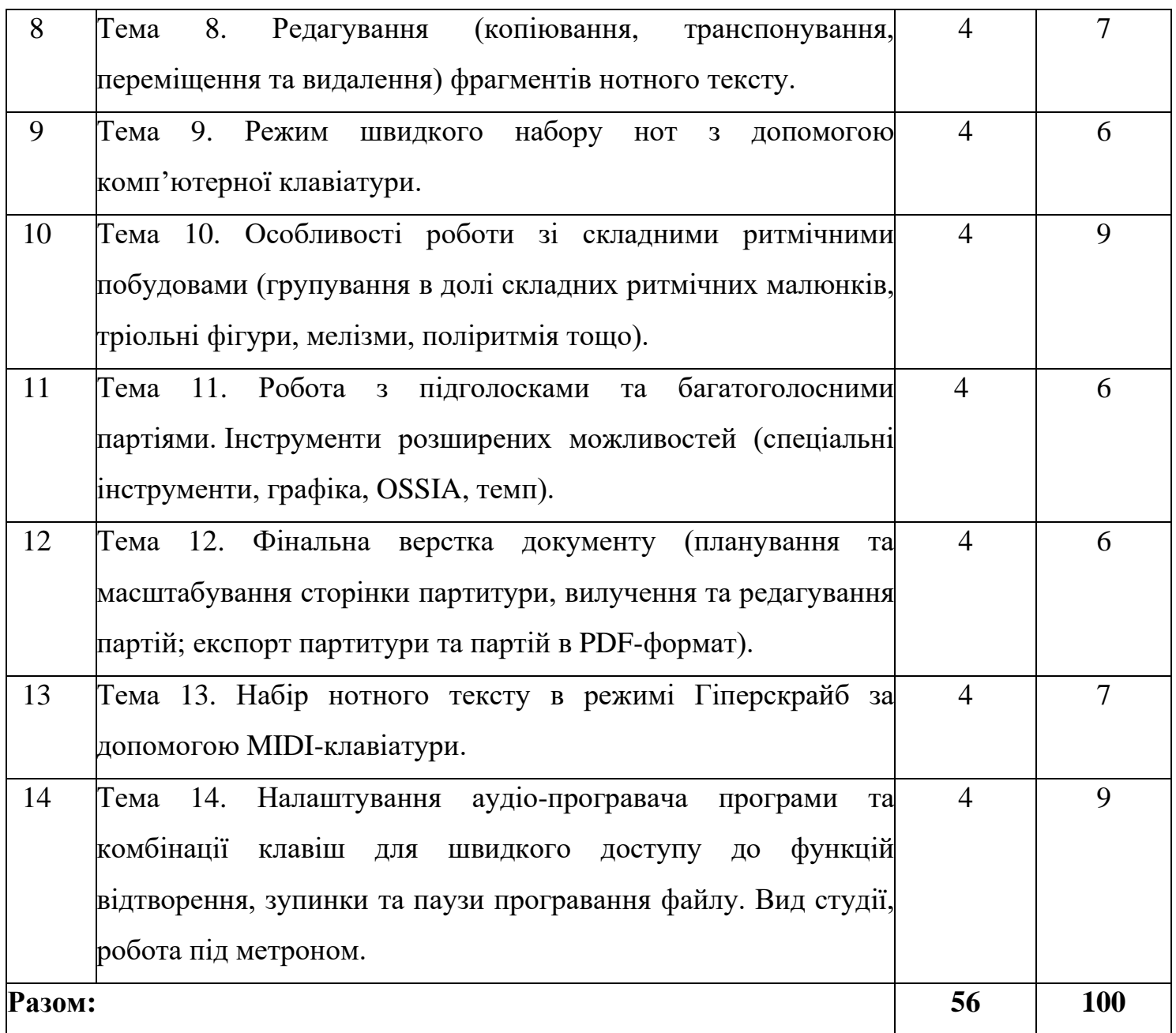

## **8. МЕТОДИ ВИКЛАДАННЯ**

 Для успішного вирішення завдань дисципліни «Комп'ютерні технології в музиці» використовуються такі методи:

- пояснювально-ілюстративний:
- бесіда;
- репродуктивний;
- евристичний;
- творчій;

- практичний;

- компетентністний.

# **9. ІНСТРУМЕНТИ, ОБЛАДНІННЯ ТА ПРОГРАМНЕ ЗАБЕЗПЕЧЕННЯ, ВИКОРИСТАННЯ ЯКИХ ПЕРЕДБАЧАЄ НАВЧАЛЬНА ДИСЦИПЛІНА**

**Інструменти та обладнання:** комп'ютерне та програмне забезпечення, мультимедійні засоби у сфері музичної діяльності.

Вивчення навчальної дисципліни передбачає використання LMS Moodle -інтегрованої комп'ютерної системи закладу вищої освіти.

Обладнання для практичних занять з навчальної дисципліни: «Комп'ютерні технології в музиці»: ноутбук або ПК з зовнішнім аудіоінтерфейсом та програмним забезпеченням (Steinberg Cubase 8.5 (або більш сучасна версія), Adobe Audition 1.6 (або більш сучасна версія), Makemusic Finale 26 (або більш сучасна версія) набір Fab Filter Total Bundle 2017 (або більш сучасна версія), USB-пульт мікшерний мінімум з 2-ма мікрофонними каналами з компресорами на кожному та 2-ма незалежними pre/post-фейдерними AUXaми, DSP процесори REC-U формату,

#### **10. РЕКОМЕНДОВАНІ ДЖЕРЕЛА ІНФОРМАЦІЇ.**

#### **10. 1. Основна література**

1. Камінський В. Електронна та комп'ютерна музика. Навчальний посібник для студентів вищих навчальних закладів спеціалізації – Музичне мистецтво. Львів: Спалах, 2000. - 212 с.

2. Мащенко І. Г. Термінологічний словник основних понять і виразів: телебачення, радіомовлення, кіно, відео, аудіо: енциклопедія електронних масмедіа: в 2 т. Т. 2. Запоріжжя: Дике Поле, 2006.- 511с.

3. Рязанцев Л. В. Звукорежисура: навчальний посібник. Київ: ДАКККіМ, 2009. - 144 с.

4. Технології мікшування. URL: https://www.mixonline.com/

5. Ужинський М. Ю. Цифрові технології і засоби мультимедіа: навчальний посібник. Рівне: РДГУ, 2011. 236 с.

6. Eargle J. The microphone book. Oxford: Focal Press, 2005. - 377 p.

7. Russ M. Sound Synthesis and Sampling. Burlington: Focal Press, 2004. - 422p. 8. Strong J. PC Recording Studios For Dummies. Indianapolis: Wiley Publishing, Inc, 2005. 390 p.

#### **10. 2. Допоміжна література:**

1. Бондаренко А. І. Виявлення і аналіз акустичних подій в електронній музиці (на прикладі «Мотус» А. Загайкевич). Питання культурології. 2015. No 31. С. 22–28.

2. Власов Є. О. Музика у виставі: Теорія і практика музично-шумового оформлення вистави: навчальний̆ посібник для студентів режисерської спеціалізації / Рівненський держ. гуманітарний ун-т. Інститут мистецтв. Луцьк: Волинська обласна друкарня, 2001. - 100 с.

3. Дьяченко В. В. Мистецькі та естетичні категорії в звукорежисурі. URL: http://www.nbuv.gov.ua/portal/Soc\_Gum/Mz/2010\_17/25.pdf

4. Лішафай О. О. Саунд-дизайн і музична драматургія, кіно та телебачення. Актуальні проблеми історії, теорії та практики художньої культури: зб. наук. пр. Київ, 2015. Вип. 35. С. 177–187 с.

5. Мащенко І. Г. Всесвітній відеоаудіолітопис: дати, події, факти, цифри, деталі, коментарі, персоналії: енциклопедія електронних масмедіа: в у 2 т., Т. 1. Запоріжжя: Дике Поле, 2006. - 384 с.

6. Farnell A. Designing sound. Cambridge-London: The MIT Press, 2010. - 664 р.

7. Gibson D. The Art of Mixing: A Visual Guide to Recording, Engineering and Production. СA., 2005. 129 р.

8. Moulton D. Total Recording: The Complete Guide to Audio Production. CA: KIQ Productions, 2000. - 469 p.

9. Moylan W. Understanding and crafting the mix: the art of recording. MA, 2007. - 396 p.

#### **10. 3. Інформаційні ресурси в мережі Інтернет**

1. [www.nbuv.gov.ua](http://www.nbuv.gov.ua/) – веб-сайт Національної бібліотеки імені В. І. Вернадського (м. Київ)

2. [www.4uth.gov.ua](http://www.4uth.gov.ua/) – веб-сайт Державної бібліотеки України для юнацтва

3. [www.chl.kiev.ua–](http://www.chl.kiev.ua/) веб-сайт Національної бібліотеки України для дітей

4. [http://old.dnpb.gov.ua](file:///C:/Users/User_2/Downloads/Telegram%20Desktop/4.%20http:/old.dnpb.gov.ua) – веб-сайт Державної науково-педагогічної бібліотеки України імені В. О. Сухомлинського

5. [http://www.pisni.org.ua](http://www.pisni.org.ua/) – веб-сайт "Українські народні пісні" містить зібрання колекції найкращих українських пісень від найдавніших часів до сьогодення, а також інформацію про їх авторів та виконавців.

6. [https://parafia.org.ua/mediateka/kompozytory–](https://parafia.org.ua/mediateka/kompozytory) українська музика мр3-файл. Пошук відбувається за прізвищами українських композиторів.

#### **Результати перегляду робочої програми навчальної дисципліни**

Робоча програма перезатверджена на 20 23/ 20 24н. р. **Без змін.**.

 В результаті перегляду на засіданні кафедри «Мистецтво співу» робочої програми з дисципліни «Комп'ютерні технології в музиці», програма була перезатверджена без змін.

Протокол № 1 від 29 серпня 2023 р.

Завідувач кафедри <u>Дальда А</u>. І. Кочерга (підпис)